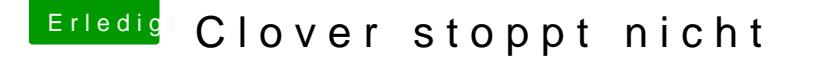

Beitrag von cobanramo vom 14. Oktober 2018, 14:59

So müsstest du den Menü bekommen der dann nach 5 Sekunden letzten Bet startet.

Wenn die Tastatur unter Clover nicht reagiert löscht du unter /EFI/ AppleKeyFeedeefri raus, danach sollte es wieder.

Gruss Coban

Edit: Für den USB3 nimmst du am besten den USBInjectAll.kext & a Tread's ab.

1. Level 0

Das kannst du sehr einfach mit dem FBPatcher Tool erreichen i durchtestest und dir einen USBPower.kext erstellen lässt.

## 2. Level 1

Du kannst dir Tdeand om Kuckkuck reinziehen und das gleiche erzielen was ob gleichzeitig Fulnektionsprinzwip rstehen.

3. Level 2

Du kannst dir den Brtumbaye Stoffinziehen, dabei Funktionsprinzip & wie so e aufgebaut und eigesetzt wird erlernen, das Ergebnis ist nichts weiter Methode .

EditAktuelle Mojave Portlimit Patche's